## **DAFTAR ISI**

<span id="page-0-0"></span>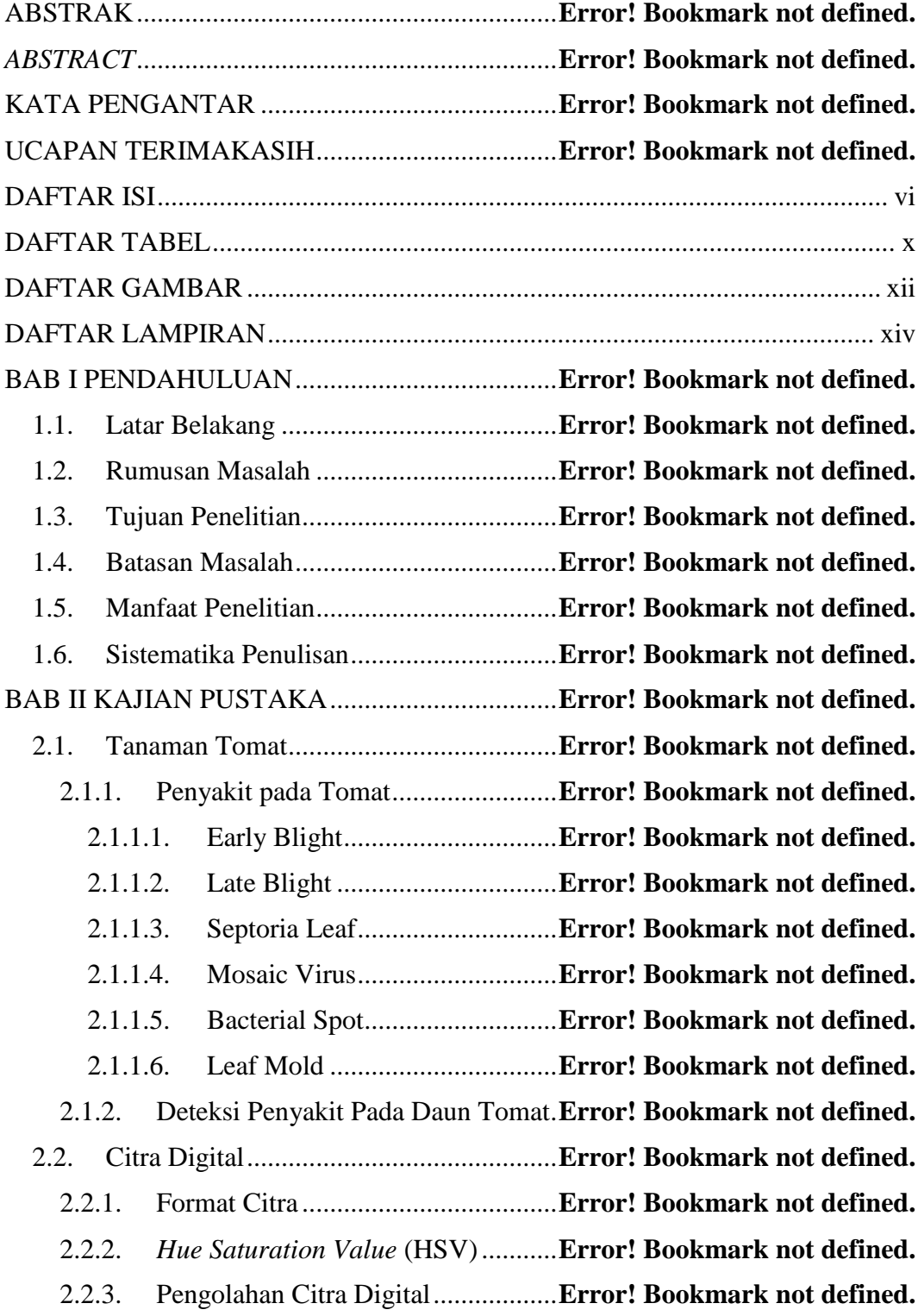

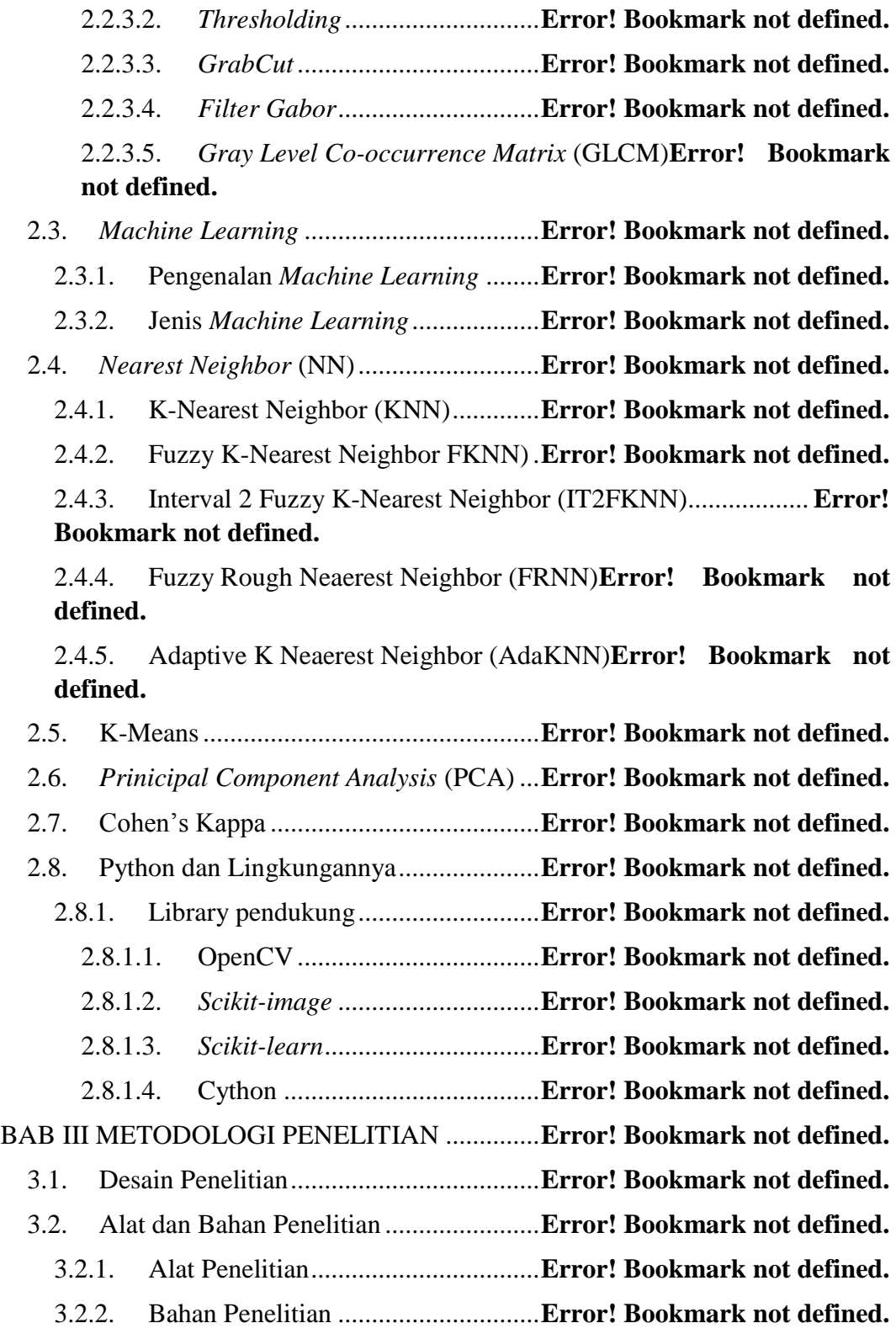

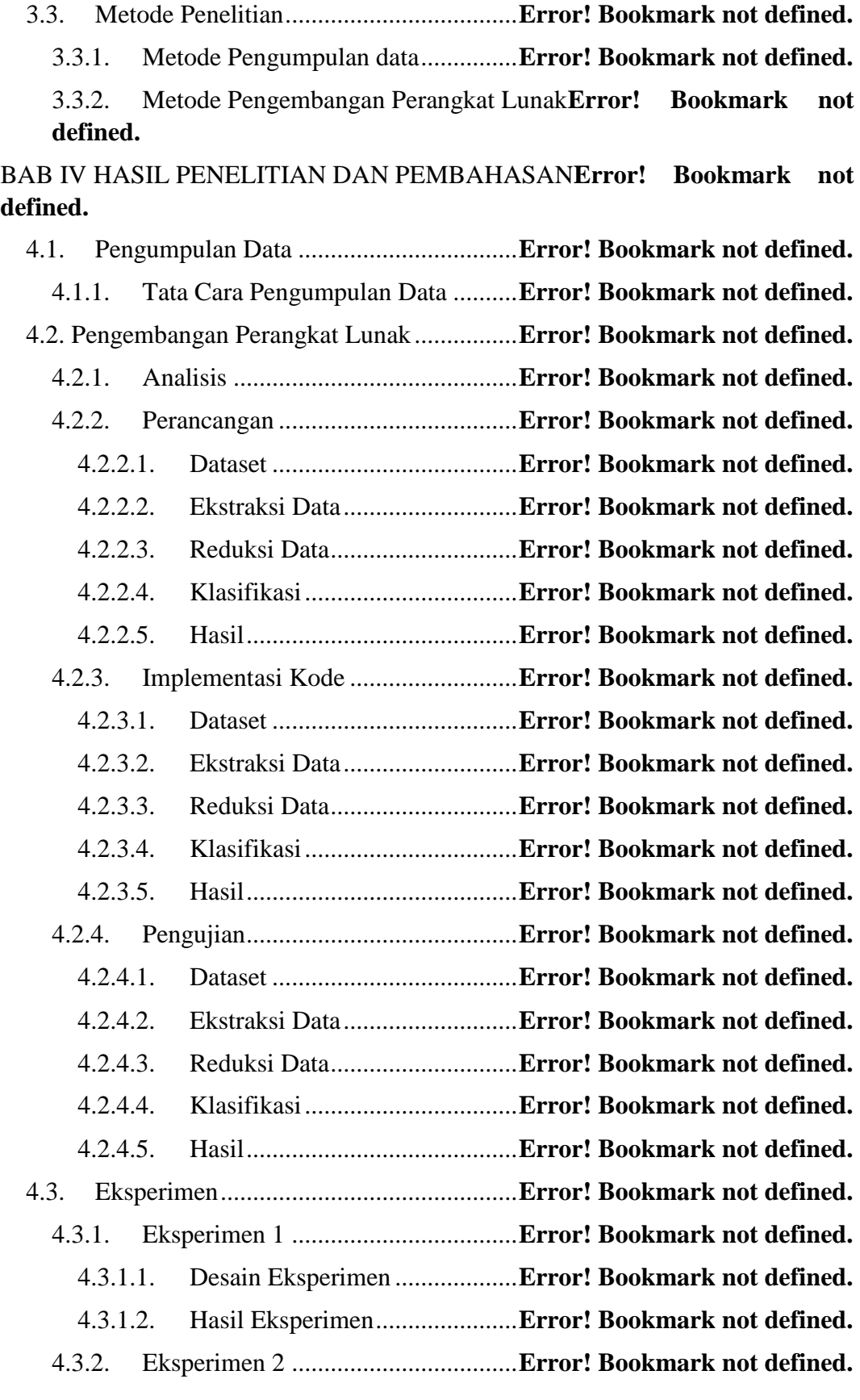

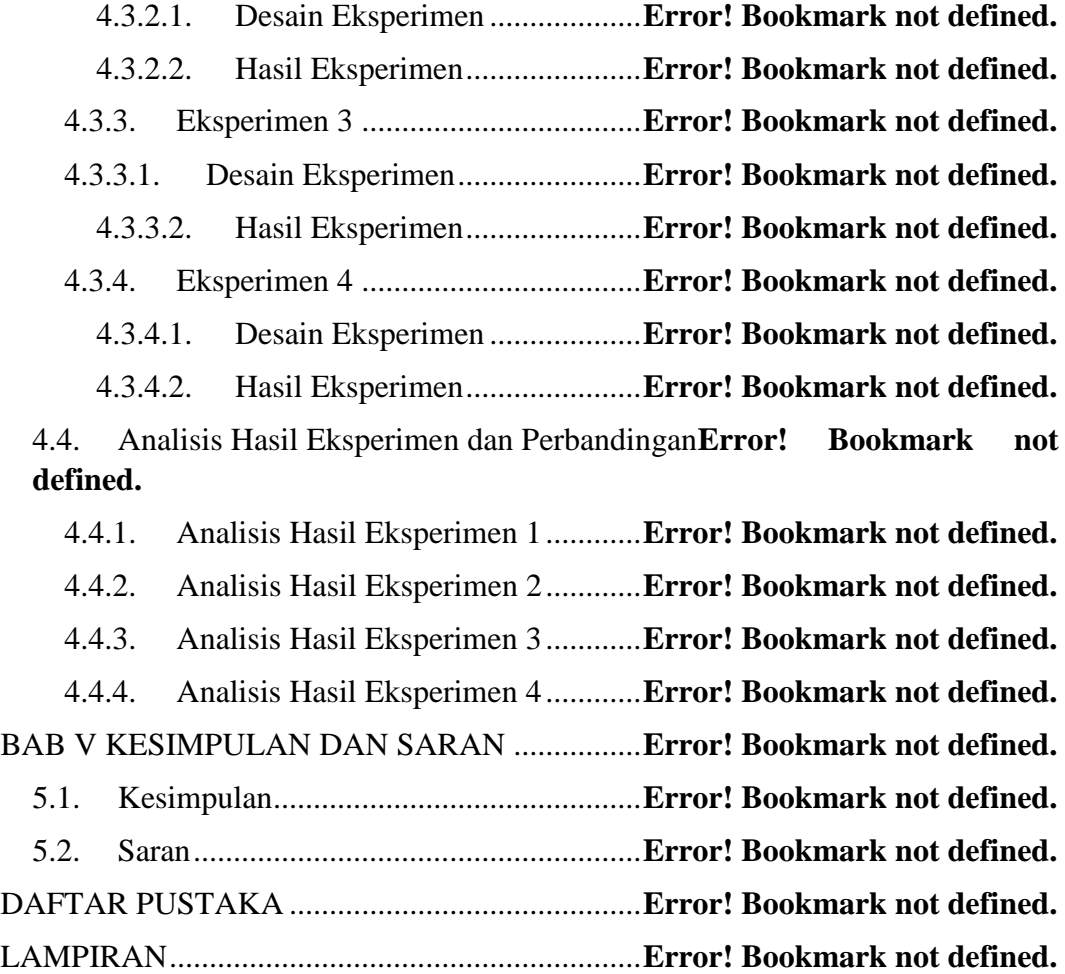

#### **DAFTAR TABEL**

<span id="page-4-0"></span>Tabel 2.1 Contoh penerapan kasus perhitungan Kappa**Error! Bookmark not defined.**

Tabel 2.2 Intepretasi Kappa Menurut Altman (1990)**Error! Bookmark not defined.**

Tabel 4.3 Nama kelas data dan detail nya..............**Error! Bookmark not defined.**

Tabel 4.4 Daftar parameter dalam skenario ekstrasi data**Error! Bookmark not defined.**

Tabel 4.5 Varian parameter yang di gunakan pada skenario ekstraksi data .. **Error!** 

#### **Bookmark not defined.**

Tabel 4.6 Tabel Hasil Eksperimen 1......................**Error! Bookmark not defined.**

Tabel 4.7 Parameter Eksperimen jumlah N component PCA**Error! Bookmark not defined.**

Tabel 4.8 Hasil eksperimen 2.................................**Error! Bookmark not defined.**

Tabel 4.9 Parameter Eksperimen 2 dengan K sama dengan 3**Error! Bookmark not defined.**

Tabel 4.10 Parameter Eksperimen 2 dengan K sama dengan 5**Error! Bookmark** 

## **not defined.**

Tabel 4.11 Parameter Eksperimen 2 dengan K sama dengan 7**Error! Bookmark not defined.**

Tabel 4.12 Parameter Eksperimen 2 dengan K sama dengan 9**Error! Bookmark not defined.**

Tabel 4.13 Parameter Eksperimen 2 dengan K sama dengan 11**Error! Bookmark not defined.**

Tabel 4.14 Hasil Eksperimen 3 dengan K sama dengan 3**Error! Bookmark not defined.**

Tabel 4.15 Hasil Eksperimen 3 dengan K sama dengan 5**Error! Bookmark not defined.**

Tabel 4.16 Hasil Eksperimen 3 dengan K sama dengan 7**Error! Bookmark not defined.**

Tabel 4.17 Hasil Eksperimen 3 dengan K sama dengan 9**Error! Bookmark not defined.**

Tabel 4.18 Hasil Eksperimen 3 dengan K sama dengan 11**Error! Bookmark not defined.**

Tabel 4.19 Parameter dan metode Eksperimen 4...**Error! Bookmark not defined.**

Tabel 4.20 Hasil Eksperimen 4 dengan K sama dengan 3**Error! Bookmark not defined.**

Tabel 4.21 Hasil Eksperimen 4 dengan K sama dengan 5**Error! Bookmark not defined.**

Tabel 4.22 Hasil Eksperimen 4 dengan K sama dengan 7**Error! Bookmark not defined.**

Tabel 4.23 Hasil Eksperimen 4 dengan K sama dengan 9**Error! Bookmark not defined.**

Tabel 4.24 Hasil Eksperimen 4 dengan K sama dengan 11**Error! Bookmark not defined.**

Tabel 4.25 Daftar dataset hasil Eksperimen 1 .......**Error! Bookmark not defined.**

### **DAFTAR GAMBAR**

<span id="page-6-0"></span>Gambar 2.1 Tanaman tomat...................................**Error! Bookmark not defined.** [Gambar 2.2 Taksonomi penyakit tomat berdasarkan bagian yang diinfeksi](file:///F:/Skripsi.docx%23_Toc485257141) . **Error! Bookmark not defined.**

Gambar 2.3 Daun tomat sehat................................**Error! Bookmark not defined.** Gambar 2.4 *Early Blight* pada daun tomat.............**Error! Bookmark not defined.** Gambar 2.5 *Late Blight* pada daun tomat ..............**Error! Bookmark not defined.** Gambar 2.6 *Septoria Leaf Spot* pada daun tomat ..**Error! Bookmark not defined.** Gambar 2.7 TVM pada daun tomat .......................**Error! Bookmark not defined.** Gambar 2.8 *Bacterial Spot* pada daun tomat .........**Error! Bookmark not defined.** Gambar 2.9 Bagian atas daun terkena *Leaf Mold* ..**Error! Bookmark not defined.** Gambar 2.10 Bagian bawah daun terkena *Leaf Mold***Error! Bookmark not defined.**

# Gambar 2.11 Deteksi penyakit daun tomat............**Error! Bookmark not defined.** Gambar 2.12 Kerucut 3-D HSV *colour space* .......**Error! Bookmark not defined.** Gambar 2.13 Teknik *thresholding* .........................**Error! Bookmark not defined.** Gambar 2.14 Tiga sub gambar pada QIR ..............**Error! Bookmark not defined.** Gambar 2.15 Perbandingan *GrabCut* dengan metode lain**Error! Bookmark not defined.**

Gambar 2.16 Proses *GrabCut*................................**Error! Bookmark not defined.** Gambar 2.17 (a) Data tes gambar; (b) Bentuk umum matriks GLCM; ......... **Error! Bookmark not defined.**

Gambar 2.18 Pedoman arah orientasi pada GLCM**Error! Bookmark not defined.**

Gambar 2.19 (a) GLCM radius 1 orientasi 0; (b) GLCM radius 1 orientasi 90; (c) GLCM radius 1 orientasi 45; (d) GLCM radius 1 orientasi 135**Error! Bookmark not defined.**

Gambar 2.20 Taksonomi algotirma yang digunakan dalam penelitian ......... **Error! Bookmark not defined.**

Gambar 2.21 Algoritma KNN................................**Error! Bookmark not defined.**

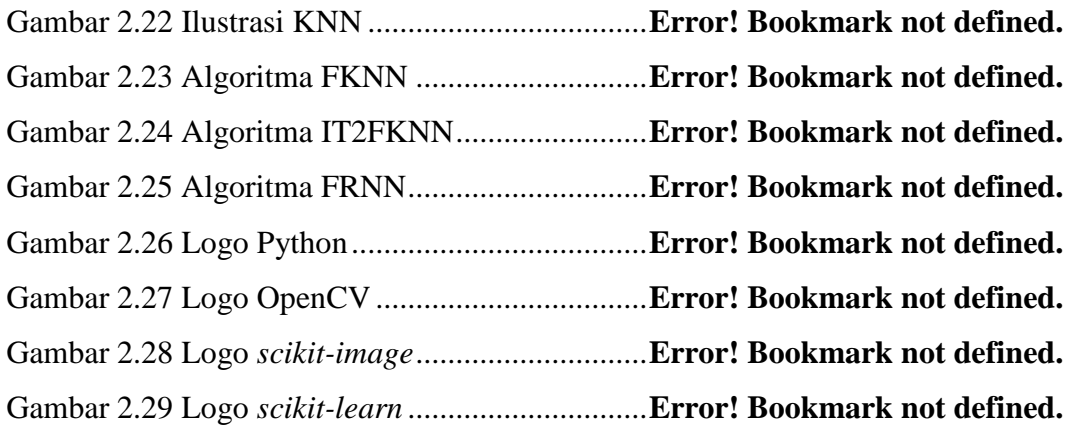

Gambar 2.30 Logo Cython ....................................**Error! Bookmark not defined.** Gambar 3.31 Desain Penelitian..............................**Error! Bookmark not defined.** Gambar 3.32 Model *Waterfall* ...............................**Error! Bookmark not defined.** Gambar 4.33 *Screenshoot* laman *plantvillage.org*.**Error! Bookmark not defined.** Gambar 4.34 Contoh data citra daun tomat berpenyakit. A) Bacterial Spot, B) Early Blight, C) Healty, D) Late Blight, E) Leaf Mold, F) Mosaic Virus, G) Septoria Leaf..........................................................**Error! Bookmark not defined.** Gambar 4.35 Ilustrasi tahapan implementasi dan perbandingan metode machine learning untuk klasifikasi penyakit daun tomat .....**Error! Bookmark not defined.** Gambar 4.36 Desain model klasifikasi penyakit pada daun tomat menggunakan metode *Machine Learning* .....................................**Error! Bookmark not defined.** Gambar 4.37 Ilustrasi pembagian data gambar......**Error! Bookmark not defined.** Gambar 4.38 Cuplikan kode *load* dataset ..............**Error! Bookmark not defined.** Gambar 4.39 Cuplikan kode ubah format dan ukuran gambar**Error! Bookmark not defined.**

Gambar 4.40 Cuplikan kode hapus background ....**Error! Bookmark not defined.** Gambar 4.41 Cuplikan kode ubah format ke HSV **Error! Bookmark not defined.** Gambar 4.42 Cuplikan kode masking warna hijau daun**Error! Bookmark not defined.**

Gambar 4.43 Cuplikan kode hapus masking .........**Error! Bookmark not defined.** Gambar 4.44 Cuplikan kode segmentasi ...............**Error! Bookmark not defined.** Gambar 4.45 Cuplikan kode Filter Gabor..............**Error! Bookmark not defined.** Gambar 4.46 Cuplikan kode GLCM......................**Error! Bookmark not defined.** Gambar 4.47 Cuplikan kode PCA .........................**Error! Bookmark not defined.** Gambar 4.48 Gambar cuplikan kode KNN............**Error! Bookmark not defined.** Gambar 4.49 Cuplikan kode AdaKNN..................**Error! Bookmark not defined.** Gambar 4.50 Cuplikan kode FKNN ......................**Error! Bookmark not defined.** Gambar 4.51 Cuplikan kode IT2FKNN.................**Error! Bookmark not defined.** Gambar 4.52 Cuplikan kode FRNN.......................**Error! Bookmark not defined.** Gambar 4.53 Cuplikan kode hasil..........................**Error! Bookmark not defined.** Gambar 4.54 Hasil uji dataset................................**Error! Bookmark not defined.** Gambar 4.55 Menambah kode untuk uji................**Error! Bookmark not defined.** Gambar 4.56 Hasil ujicoba ubah ukuran dan format**Error! Bookmark not defined.**

[Gambar 4.57 Gambar Sebelum proses hapus background](file:///F:/Skripsi.docx%23_Toc485257196)**Error! Bookmark not defined.**

[Gambar 4.58 Gambar Setelah proses hapus background](file:///F:/Skripsi.docx%23_Toc485257197)**Error! Bookmark not defined.**

[Gambar 4.59 Gambar format HSV](file:///F:/Skripsi.docx%23_Toc485257198) ........................**Error! Bookmark not defined.** [Gambar 4.60 Gambar channel Hue........................](file:///F:/Skripsi.docx%23_Toc485257199)**Error! Bookmark not defined.** [Gambar 4.61 Gambar uji masking hijau daun](file:///F:/Skripsi.docx%23_Toc485257200) .......**Error! Bookmark not defined.** [Gambar 4.62 Gambar hasil uji hapus masking](file:///F:/Skripsi.docx%23_Toc485257201) ......**Error! Bookmark not defined.** Gambar 4.63 Gambar uji coba segmentasi gambar**Error! Bookmark not defined.** Gambar 4.64 Hasil uji Filter Gabor Banks ............**Error! Bookmark not defined.** Gambar 4.65 Hasil uji konvolusi gambar dengan Filter Gabor Banks.......... **Error! Bookmark not defined.**

Gambar 4.66 Hasil Uji GLCM...............................**Error! Bookmark not defined.** Gambar 4.67 Data hasil ekstrasi ............................**Error! Bookmark not defined.** Gambar 4.68 Hasil uji PCA ...................................**Error! Bookmark not defined.** Gambar 4.69 Gambar data hasil PCA n=40...........**Error! Bookmark not defined.** Gambar 4.70 Hasil uji KNN dengan iris dataset....**Error! Bookmark not defined.** Gambar 4.71 Hasil uji AdaKNN dengan iris dataset**Error! Bookmark not defined.**

Gambar 4.72 Hasil uji FKNN dengan iris dataset .**Error! Bookmark not defined.**

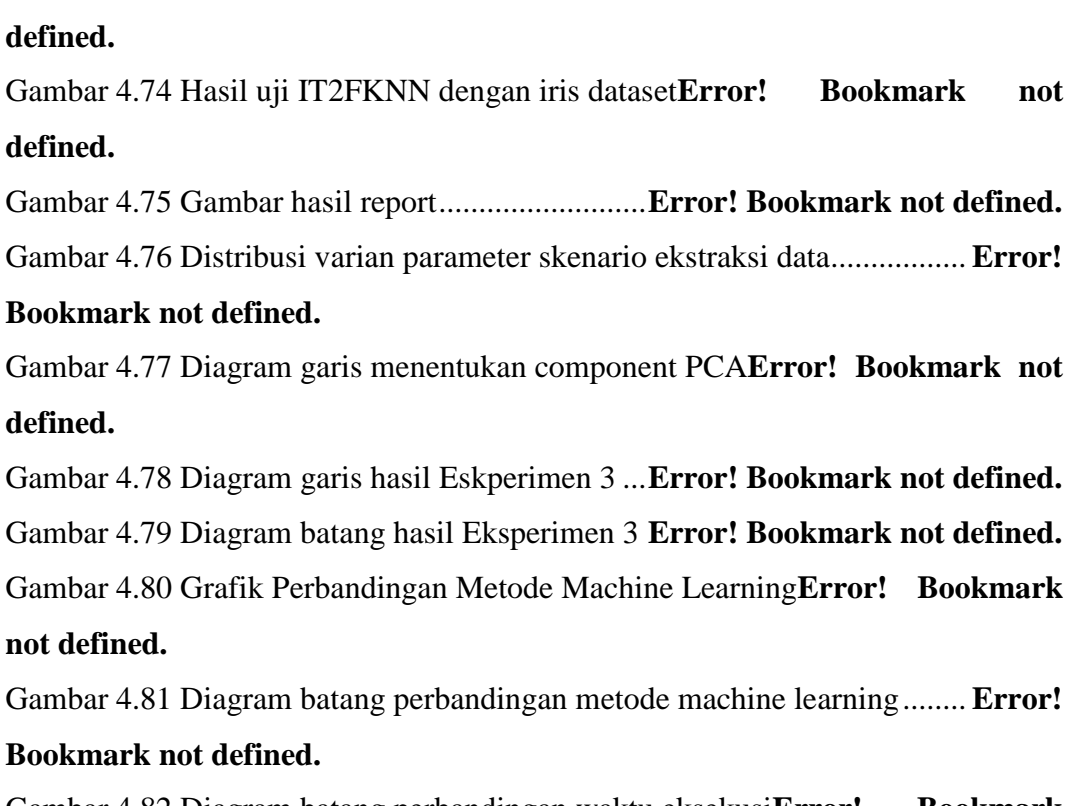

Gambar 4.73 Hasil uji IT2FKNN dengan iris dataset**Error! Bookmark not** 

Gambar 4.82 Diagram batang perbandingan waktu eksekusi**Error! Bookmark not defined.**

Gambar 4.83 Diagram batang hasil rerata akurasi.**Error! Bookmark not defined.**

## **DAFTAR LAMPIRAN**

<span id="page-9-0"></span>Lampiran 1. Data hasil Eksperimen 1

Lampiran 2. Data hasil Eksperimen 2

Lampiran 3. Data hasil Eksperimen 3

Lampiran 4. Data hasil Eksperimen 4

Lampiran 5. Kode Program